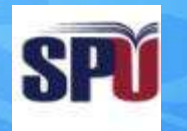

#### **Syrian Private University**

# **Introduction to Algorithms and Programming**

**Instructor: Dr. Mouhib Alnoukari**

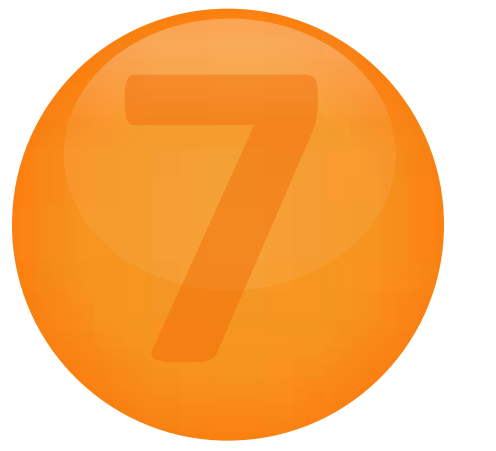

## **Strings**

#### **Outline**

- Declare a String
- Input a String
- Assign a String
- String functions
- Character type operations

```
Program:
// character array
char c[10] = {E', 'E', ''/', 'C', 'p', 'r', 'E'};
for(i=0; i < 7; i++)
{
 printf("%c", c[i]);
}
```
Output: EE/CprE

```
Program:
// character array
char c[10] = {E', 'E', ''/', 'C', 'p', 'r', 'E'};
printf("%s", c); //%s to print a string
```
Output: EE/CprE

\_\_\_\_\_\_\_\_\_

Output: EE/CprE

Program: // define character array with a string  $char c[10] = "EE/CprE";$ printf("%s", c); //%s to print a string

#### **Character vs. String**

- Do NOT confuse strings with individual characters
	- 'E' is a character
		- "E" is a string
- initialize a character array with
	- 1) Array of characters {"E","E","/","C","p","r","E"} 2) A String "EE/CprE" //easier to type

### char  $c[10]$  = "EE/CprE"; //only 7 chars

•What about the uninitialized characters in the string?

#### **Array contents**

• Contents of the *c* array

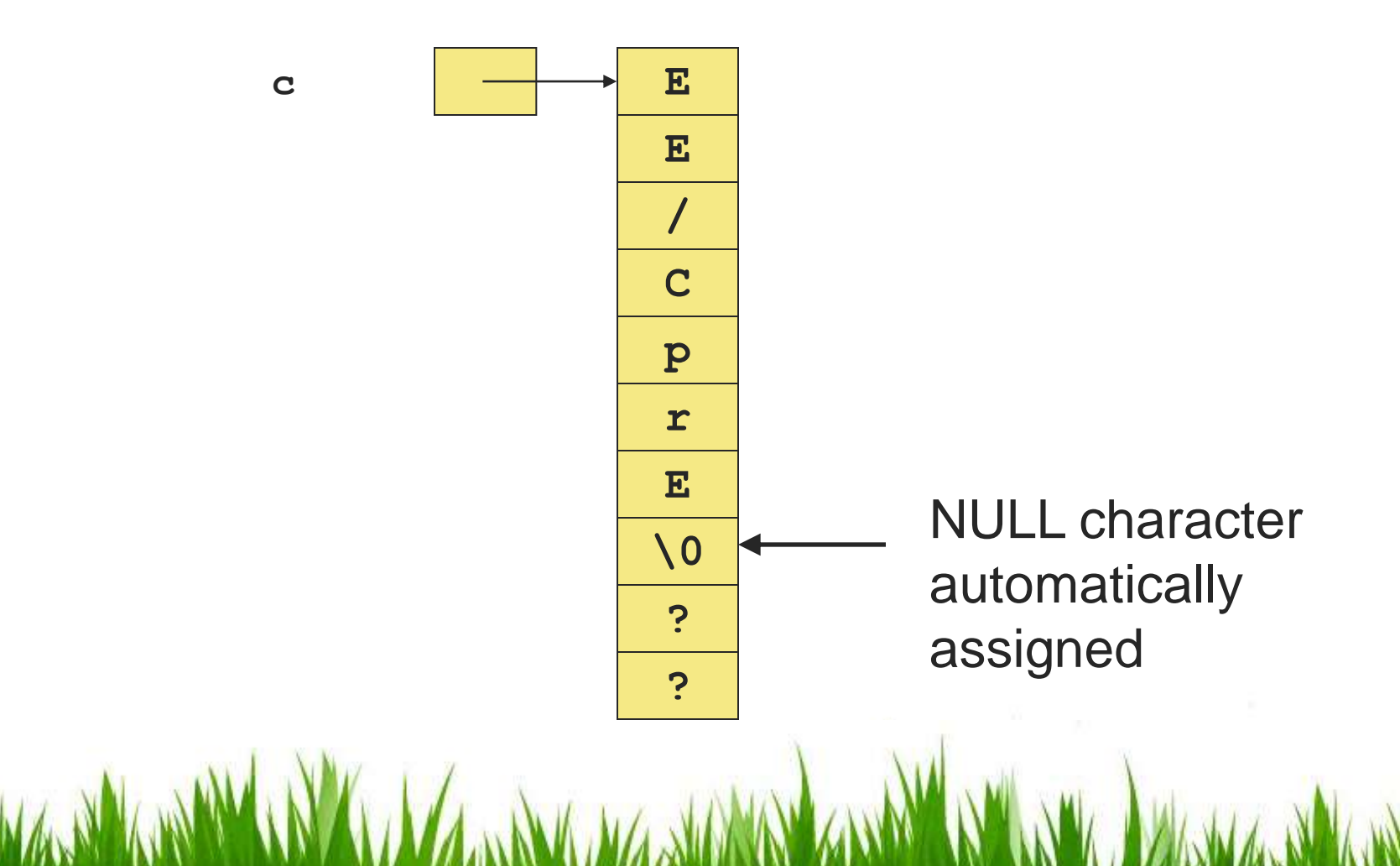

#### **Array Contents**

Program: // character array char  $c[10]$  = "EE/CprE"; printf("%s", c); //output 1  $c[8] = 'a'$ ; printf("%s", c); //output 2 Output 1: EE/CprE Output 2: EE/CprE **c E**

**E / C p r E \0 a ?**

#### **Strings, what's happening**

• Prints until NULL character is reached

```
– leave room for it!
```
**Program:**

```
// array size should be >= 8
```

```
char c[7] = "EE/CprE";
```
**printf("%s", c); //%s to print a string**

**Output:** 

EE/CprEOC[[C]& "

#### **Strings**

- *Length* is determined by first NULL in the string
- Most string functions in C add NULL automatically
- Array of strings is a double array of characters

```
– From the book:
```

```
char month[12][10] = {"January", "February", … , 
  "December"};
```
**Program:**

```
char c[N];
scanf("%s", c); //no & symbol is required 
printf("%s", c);
```
**Input: "EE CprE" Output: EE //input separated by white space**

#### **Input a String**

- *gets*
	- Get a string from user input
	- reads until enter is pressed

**char c[N]; gets(c); printf("%s\n", c);**

**Input: "EE CprE" Output: EE CprE**

• Cannot use = operator in C to assign a String

```
Program:
// character array
char c[N];
c = "Monday"; //will NOT work
```
• Use the String function *strcpy* in string.h – Copies a string into a destination string

```
#include <string.h>
```

```
…
char c[N];
char tomorrow[] = "Tuesday";
…
strcpy(c, "Monday"); //c is the destination 
…
strcpy(c, tomorrow); //another assignment
```
• Watch out for overflow (bad)

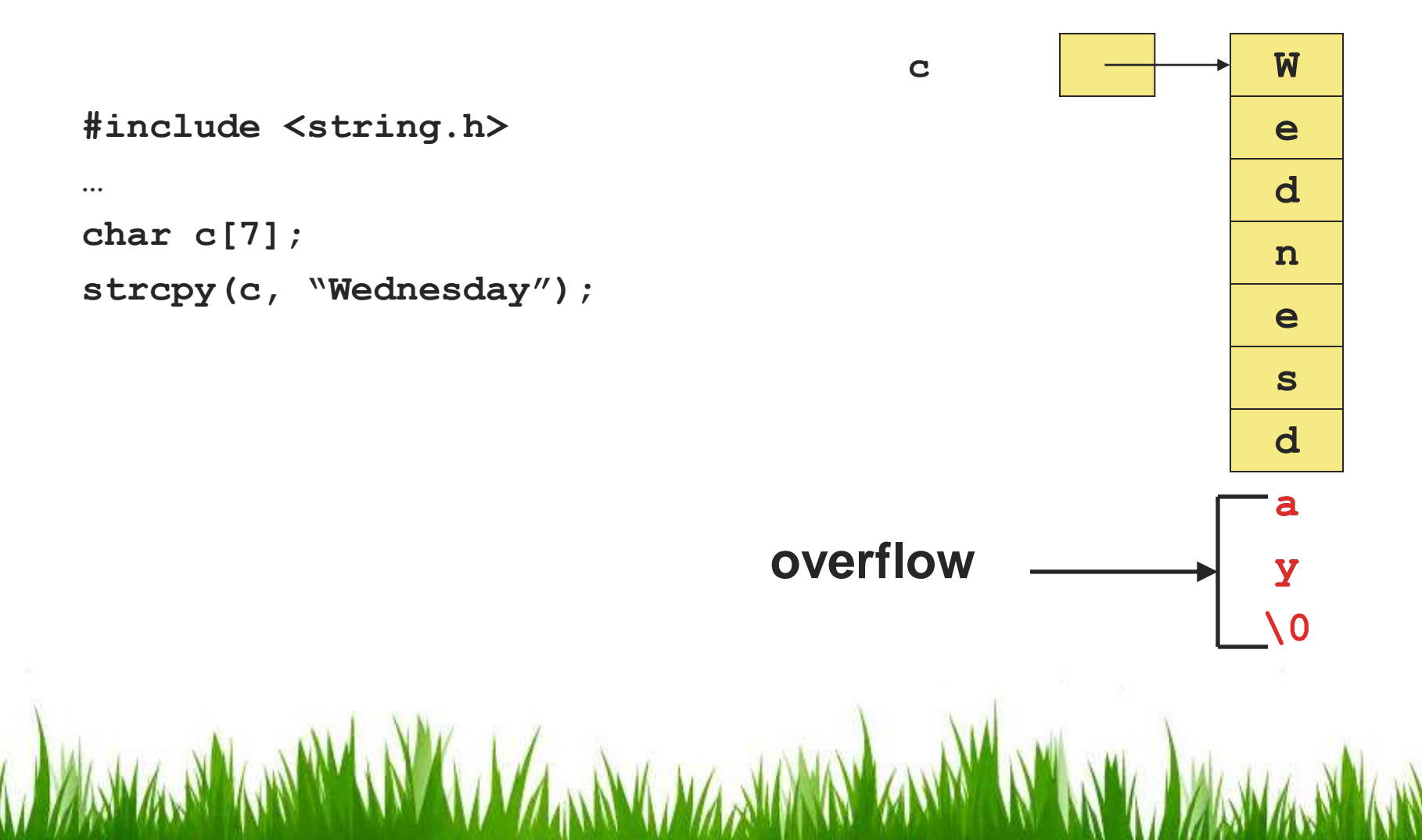

• Better to use *strncpy* – copies up to *n* characters from the source

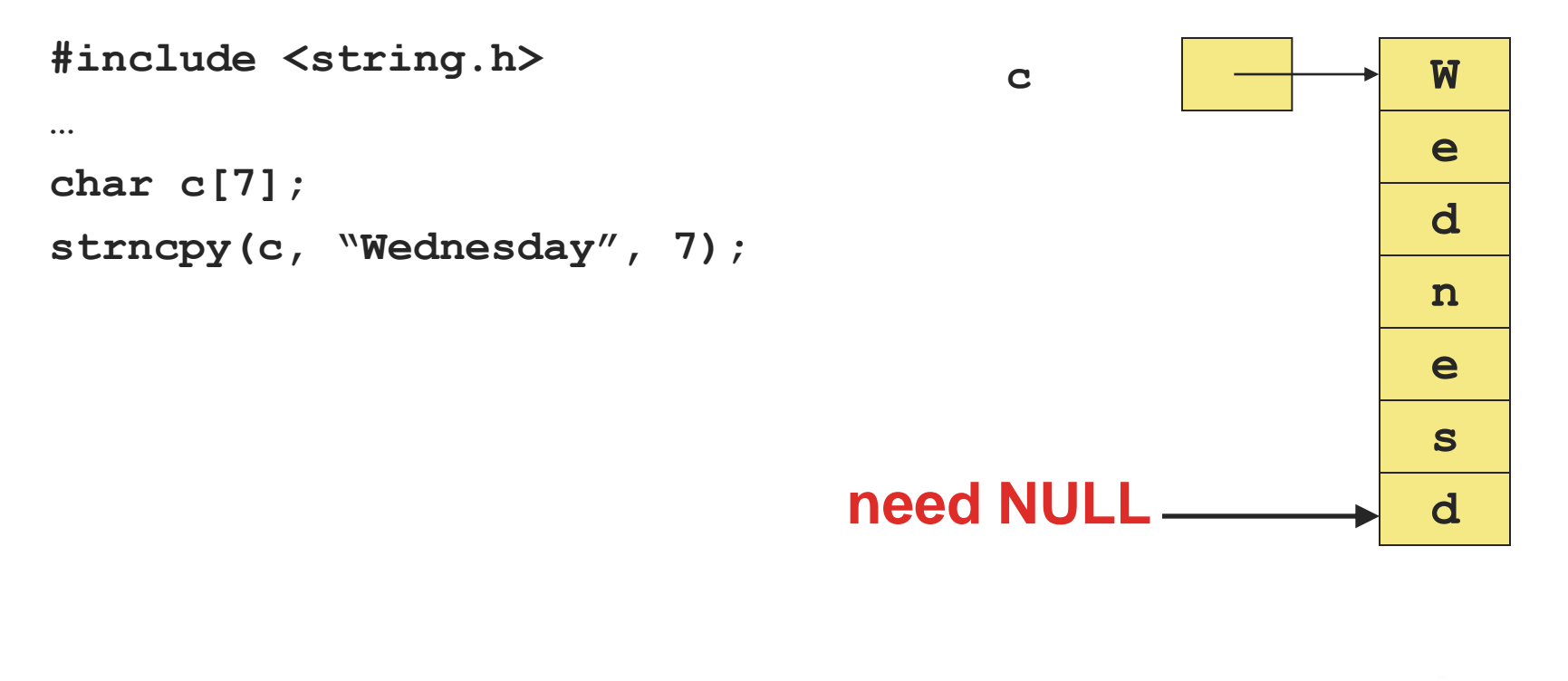

```
#include <string.h>
…
char c[7];
strncpy(c, "Wednesday", 6); 
c[6] = \sqrt{0'};
//OR
c[6] = NULL; //NULL and \sqrt{0} are the same
• Better to use strncpy
   – assign NULL to the end afterword
```
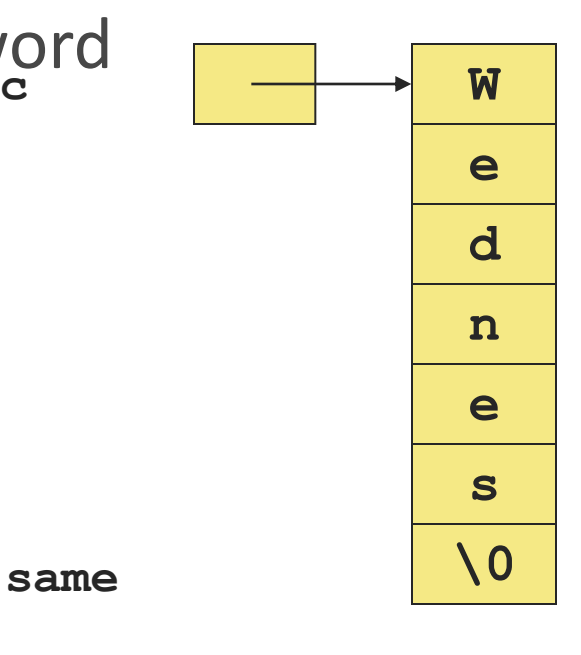

### **String Functions <string.h>**

- *strcmp* or *strncmp*
	- Compares two strings (good for sorting)

strcmp("Saturday", "Sunday"); //answer is -1

strncmp("way", "wash", 2); //answer is 0

• *strlen*

– Returns the number of characters in *"Saturday"*

strlen("Saturday") //answer is 8

#### **String Functions <string.h>**

• *strcat*

– Concatenate two strings (good for sorting)

```
char a[N] = "Hello ";
char b[N] = "World!\n\langle n'';strcat(a, b);
```

```
printf("%s", a);
```
**Output: Hello World!**

#### **Character Operations <ctype.h>**

- *isalpha*
	- is the character a letter of the alphabet?
- *isdigit*

– Is the character a number?

- *islower, isupper*
	- Checks the case of the letter
- *ispunct*
- *isspace*